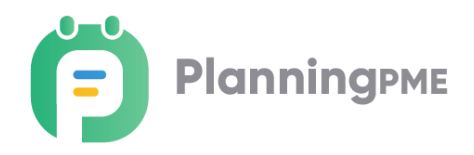

## **Pre-Requisites PlanningPME Mobile Access**

Copyright © 2002-2020 TARGET SKILLS. All rights reserved.

TARGET SKILLS believes the information in this publication is accurate as of its publication date. The information is subject to change without notice.

THE INFORMATION IN THIS PUBLICATION IS PROVIDED "AS IS". TARGET SKILLS MAKES NO REPRESENTATIONS OR WARRANTIES OF ANY KIND WITH RESPECT TO THE INFORMATION IN THIS PUBLICATION AND SPECIFICALLY DISCLAIMS IMPLIED WARRANTIES OF MERCHANTIBILITY OR FITNESS FOR A PARTICULAR PURPOSE. No part of this publication may be reproduced, transmitted, transcribed, stored in a retrieval system or translated into any language in any form or by any means without the written permission of TARGET SKILLS.

PlanningPME is a trademark of TARGET SKILLS.

MySQL is a trademark of MySQL AB. Oracle® is a trademark of Oracle Corporation SQL Server and Access are trademarks of MICROSOFT Corporation. In order to optimize the installation of PlanningPME Mobile Access, we invite you to read the pre requisites below.

**It is mandatory to read each point carefully and to confirm the points that concern your type of installation.** After validation, send this document by fax or by e-mail back to us together with the order form.

Your order form will be processed only if this document is returned fully signed.

For more details, our IT department is at your disposal under the following number: +33 (0)1 61 61 20 90 or by e-mail: [support@planningpme.com.](mailto:support@planningpme.com)

## **I. INSTALLATION PRE REQUISITES**

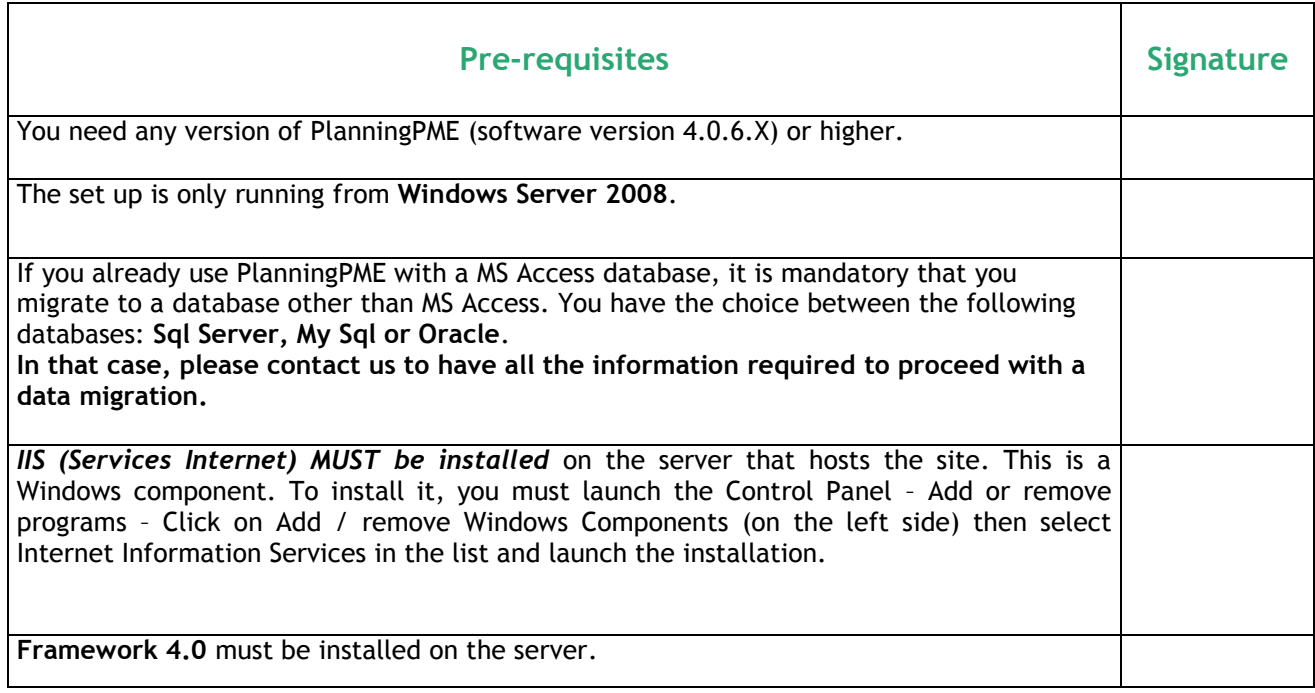

## **II. DATABASE**

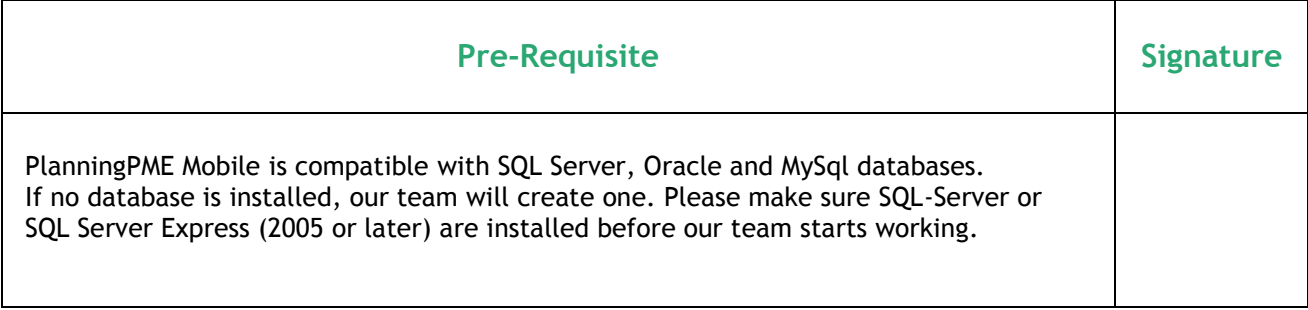

Date, Place, Signature :